### Web site access **www.naturemappingjh.org**

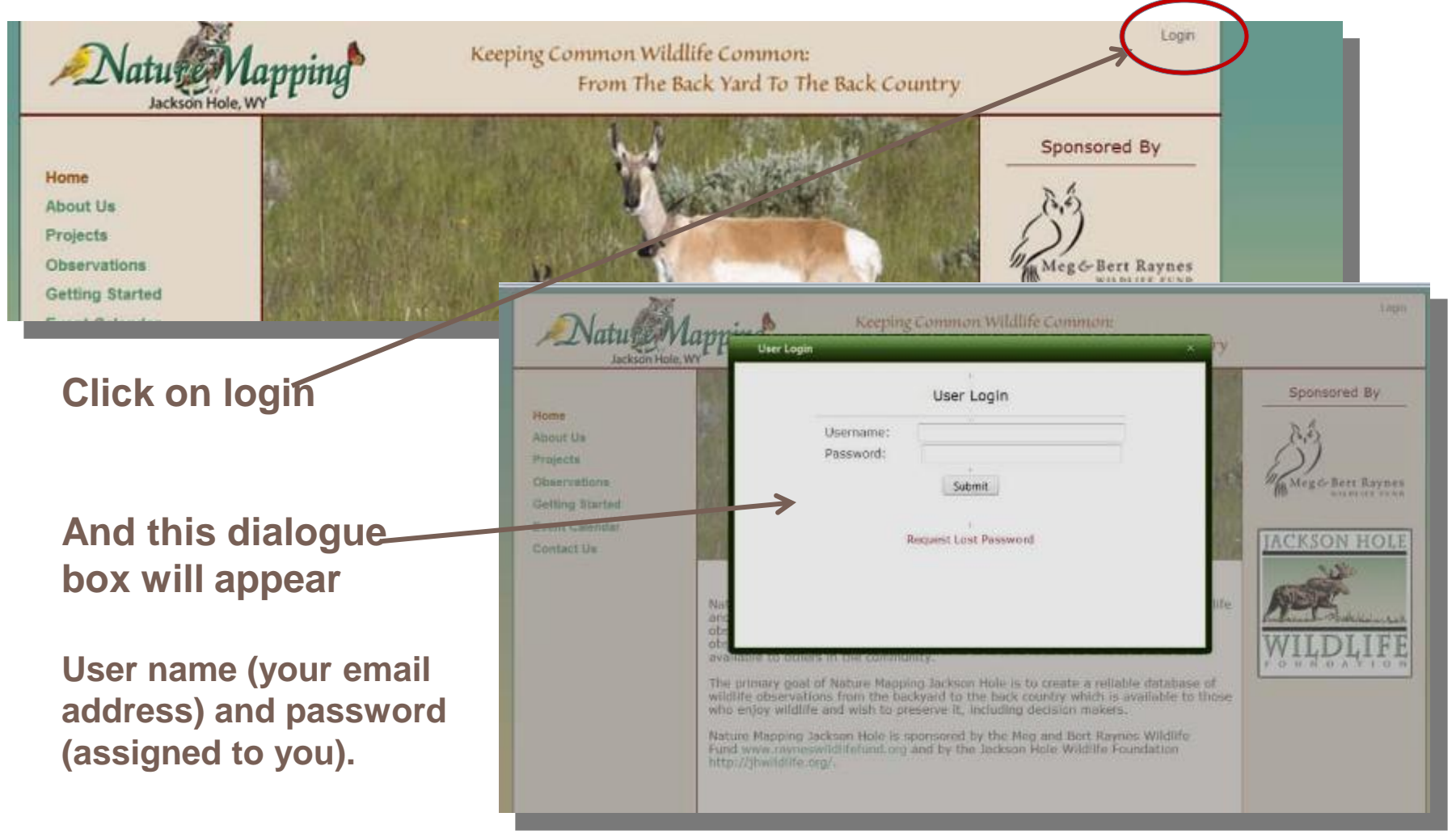

**You can request a new password if you cannot remember it—it will be sent to your email account.**

#### **Successful login – your name appears in upper right**

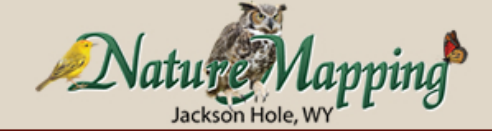

Keeping Common Wildlife Common: From The Back Yard To The Back Country

Entry Form. My Account Contact Us Spi Log Out

Welcome: Susan Marsh

Main Site

**METHODS** 

Home **Ahnut Us Projects Ohservations Getting Started Event Calendar Contact Us** 

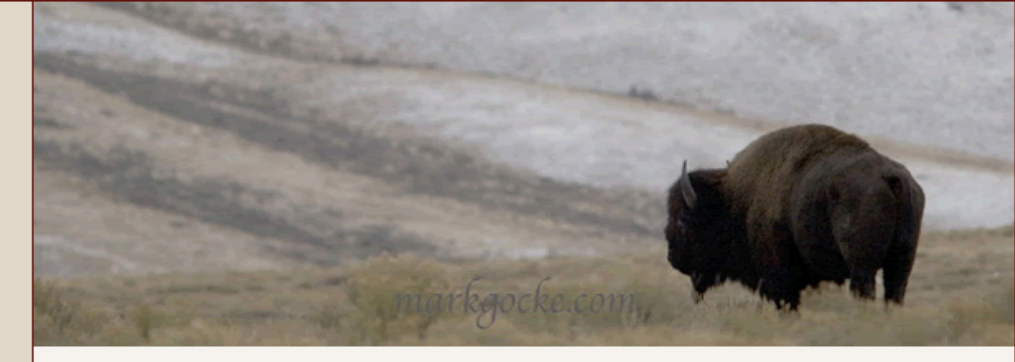

Nature Mapping Jackson Hole relies on citizens from our community to observe wildlife and report what they see and when and where they see it. Their collective observations are used to create maps of wildlife distribution. Although most of us observe wildlife on a daily basis, we fail to record our observations and make them available to others in the community.

The primary goal of Nature Mapping Jackson Hole is to create a reliable database of wildlife observations from the backyard to the back country which is available to those who enjoy wildlife and wish to preserve it, including decision makers.

Nature Mapping Jackson Hole is sponsored by the Meg and Bert Raynes Wildlife Fund www.rayneswildlifefund.org and by the Jackson Hole Wildlife Foundation http://jhwildlife.org/.

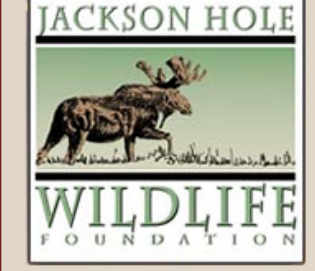

Meg&Bert Ra

@ Jackson Hole Wildlife Foundation 2009

Home | Privacy | Terms | Site Map All rights reserved

Web site by DSM Designs & Consulting, Inc.

### Find your observation location first

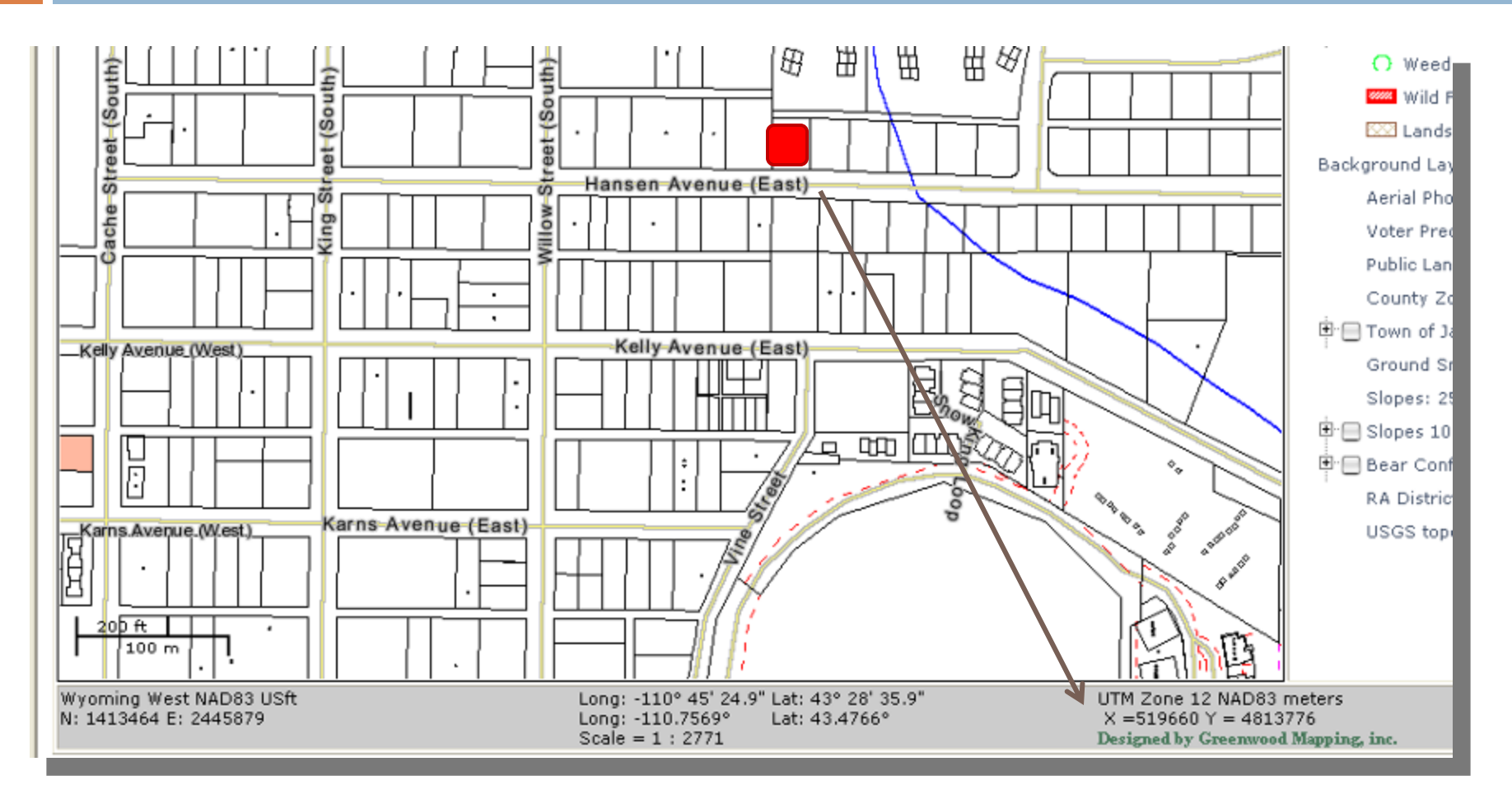

**The lot in red is the location for UTM coordinates at lower right**

#### **Update account information – menu on upper right**

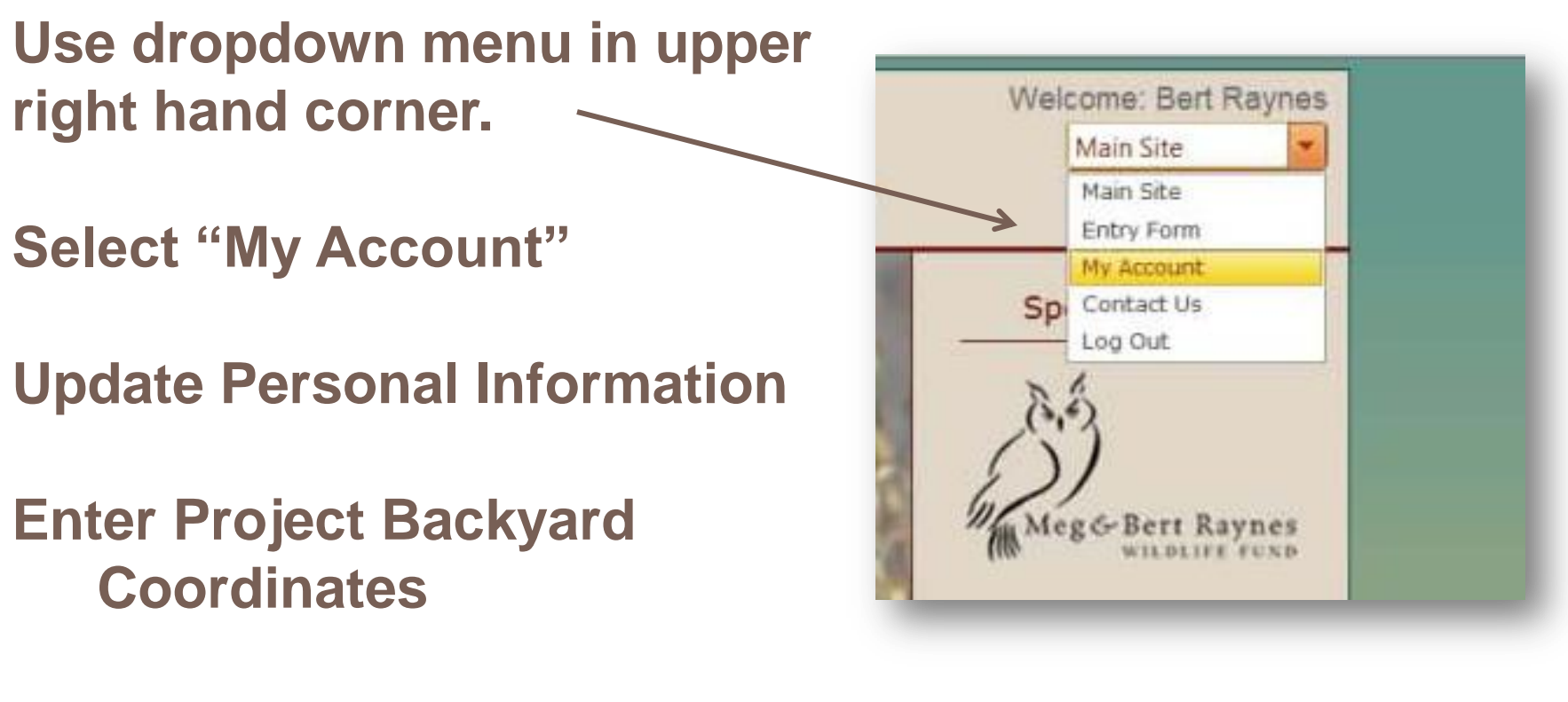

**Change Password**

### **Updating account information with dialogue box**

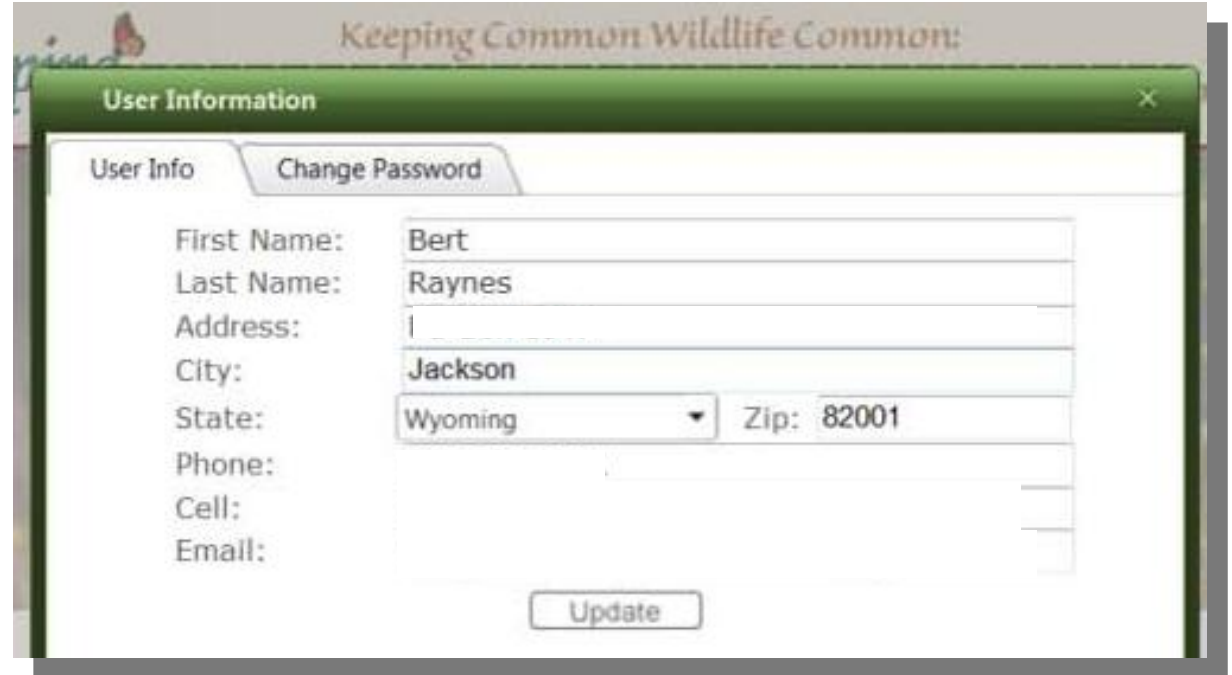

**Click the different tabs to update your information—choose ―Update‖ when done**.

#### **ENTERING YOUR OBSERVATIONS**

#### **To enter observations select ‗entry form'**Welcome: Susan Marsh Main<sub>ca</sub>

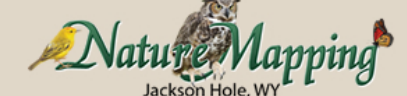

Keeping Common Wildlife Common: From The Back Yard To The Back Country

#### **Home**

**About Us Projects Observations Getting Started Event Calendar** 

**Contact Us** 

@ Jackson Hole Wildlife Foundation 2009

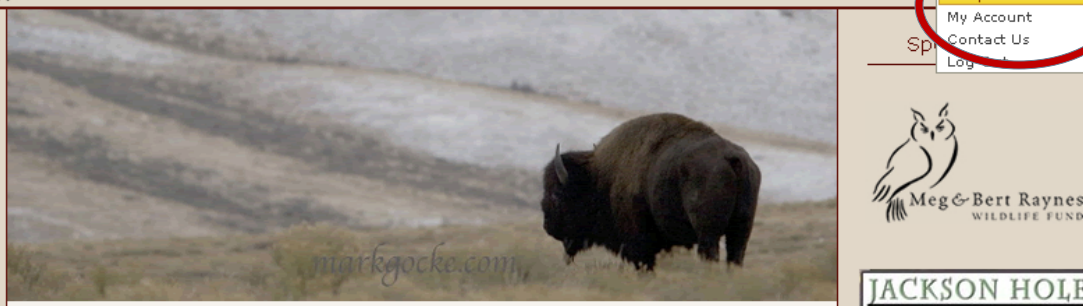

Nature Mapping Jackson Hole relies on citizens from our community to observe wildlife and report what they see and when and where they see it. Their collective observations are used to create maps of wildlife distribution. Although most of us observe wildlife on a daily basis, we fail to record our observations and make them available to others in the community.

The primary goal of Nature Mapping Jackson Hole is to create a reliable database of wildlife observations from the backyard to the back country which is available to those who enjoy wildlife and wish to preserve it, including decision makers.

Nature Mapping Jackson Hole is sponsored by the Meg and Bert Raynes Wildlife Fund www.rayneswildlifefund.org and by the Jackson Hole Wildlife Foundation http://jhwildlife.org/.

#### Home | Privacy | Terms | Site Map All rights reserved

Main Site **Entry Form** My Account ontact Us

Meg&Bert Raynes

**CHAIRE** CHAN

## How your entry appears

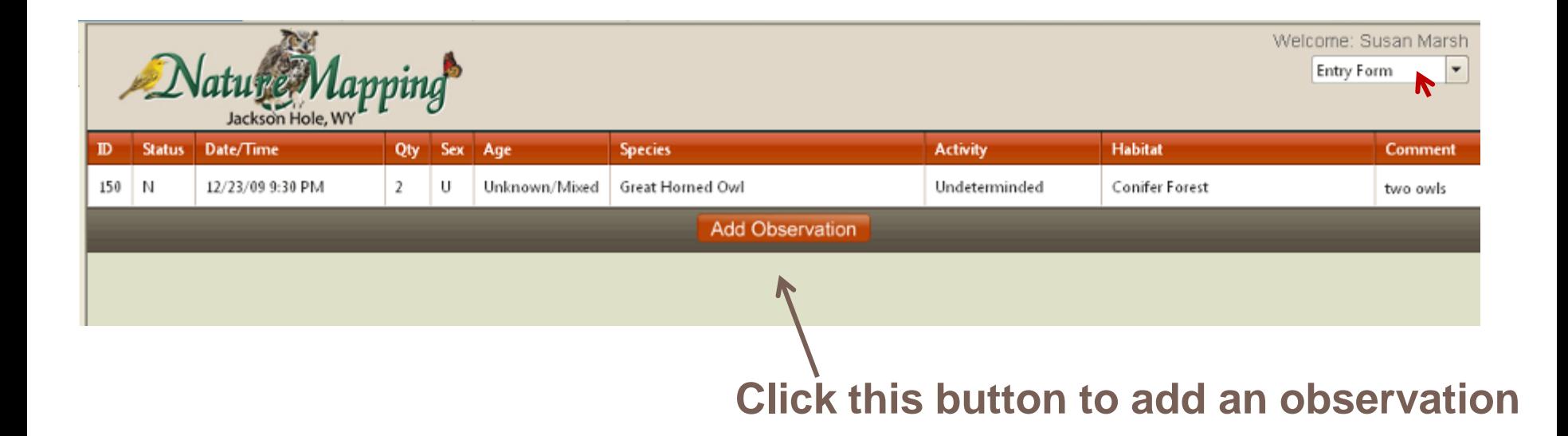

## Observation data entry

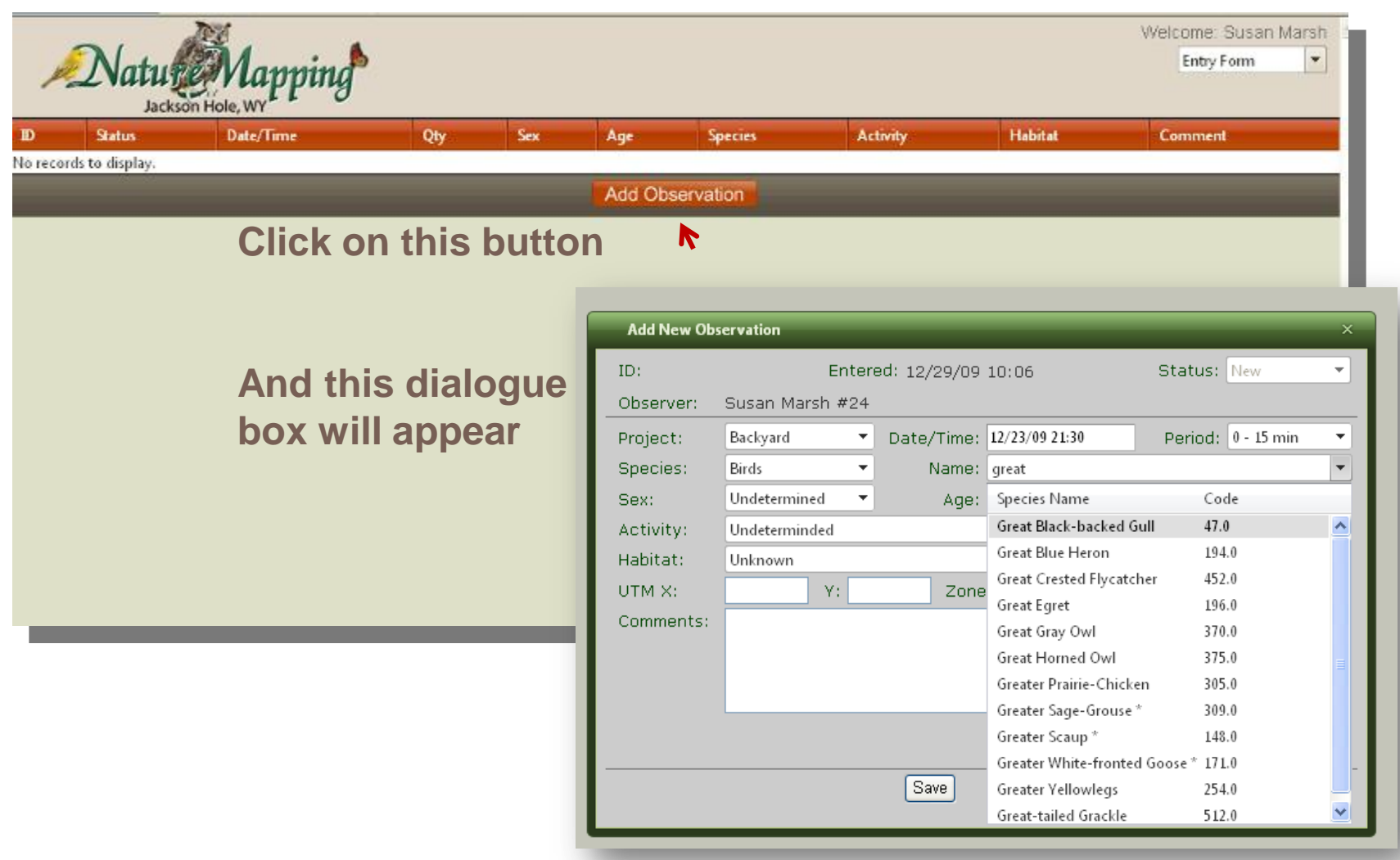

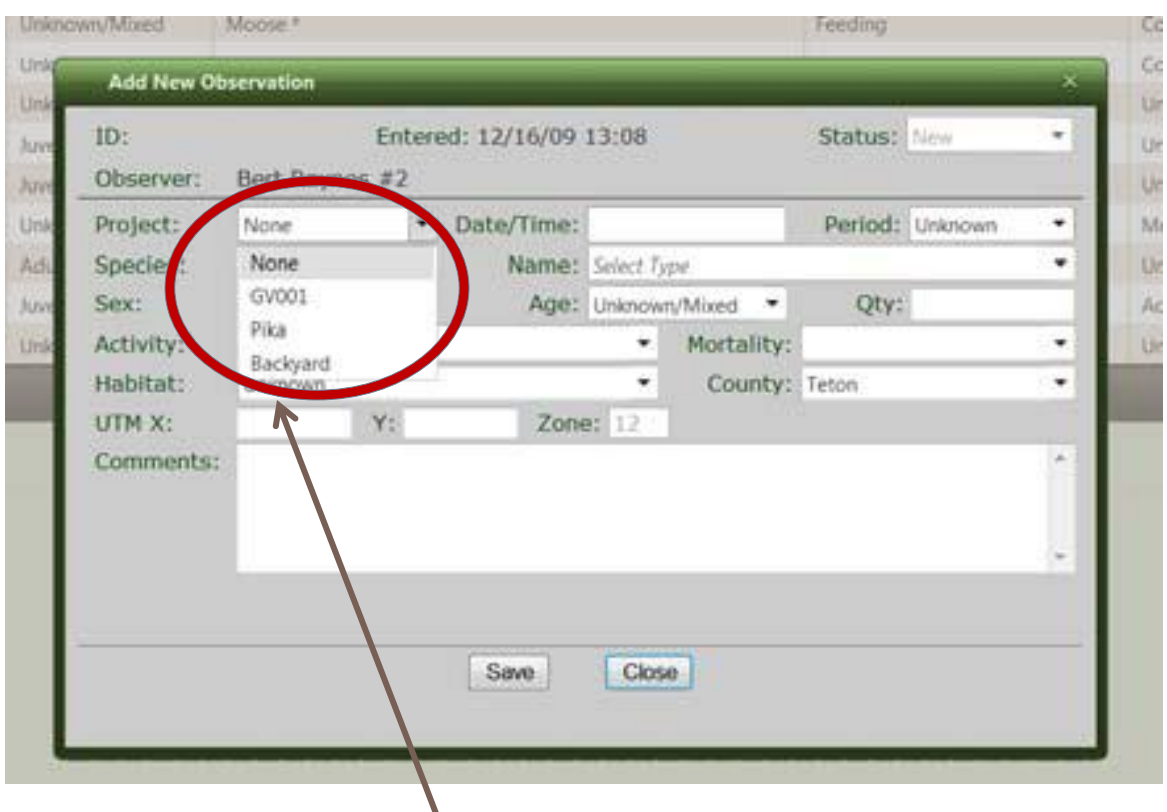

**Step 1. If you are making observations for a project select it. If you select ―Backyard‖ and have your coordinates entered in to ―My Account‖ the will be automatically entered into the form.**

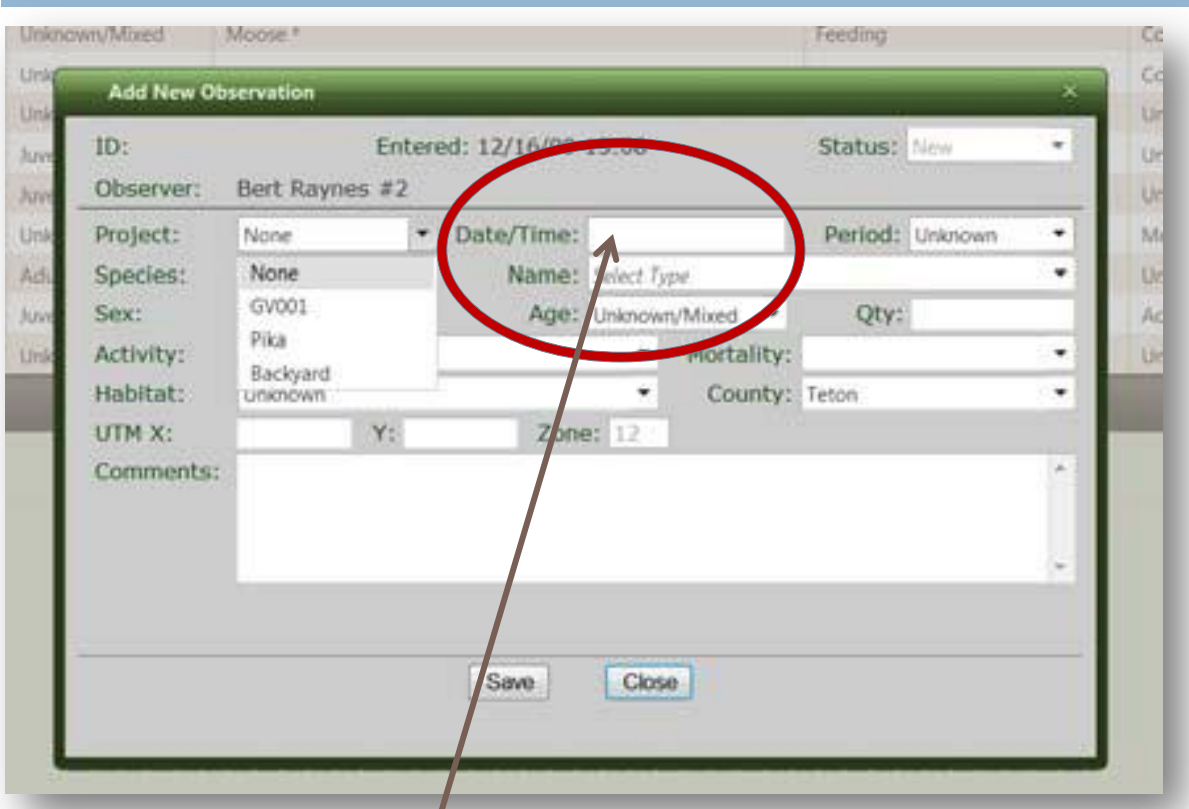

**2. Enter time and date. 12/26/09 format for date. 24-hour clock time for time. 1:00 PM = 1300.**

#### Data entry procedure **Cool feature- start typing the animal name and the list will sort as you go** *CONTROVARY INTERFEE* **FEEDING** Cor Con **Add New Observation Elm** ID5 Entered: 12/16/09 13:08 Status: New  $\frac{1}{2}$ Observer: Bert Raynes #2 **Add New Observation** Date/Time: 12/15/09 13:43 Project: Species Name: Select Type Status: New ID: Entered: 12/29/09 10:06 Sex: Age: Unknown/Mixed . ÷ Amphibians Activit  $\star$ . Mortality Birds Observer: Susan Marsh #24 Habit **County** Lizards **UTM** Zone: 12 **Mammals** Date/Time: 12/23/09 21:30 Period:  $0 - 15$  min Project: Backvard ٠  $\overline{\mathbf{v}}$ Comments: Snakes Name: great Turtles Species: Birds ٠ ÷ Sex: Undetermined ٠ Species Name Code Age: Great Black-backed Gull 47.0  $\blacktriangle$ Activity: Undeterminded Save Close Great Blue Heron 194.0 Habitat: Unknown Great Crested Flycatcher 452.0 UTM X: Y: Zone 196.0 Great Egret Comments: Great Gray Owl 370.0 Great Horned Owl 375.0 **3. Choose species**  Greater Prairie-Chicken 305.0 **type (above) and**  Greater Sage-Grouse\* 309.0 Greater Scaup\* 148.0 **name (right).**  Greater White-fronted Goose \* 171.0 Save Greater Yellowlegs 254.0 Great-tailed Grackle 512.0

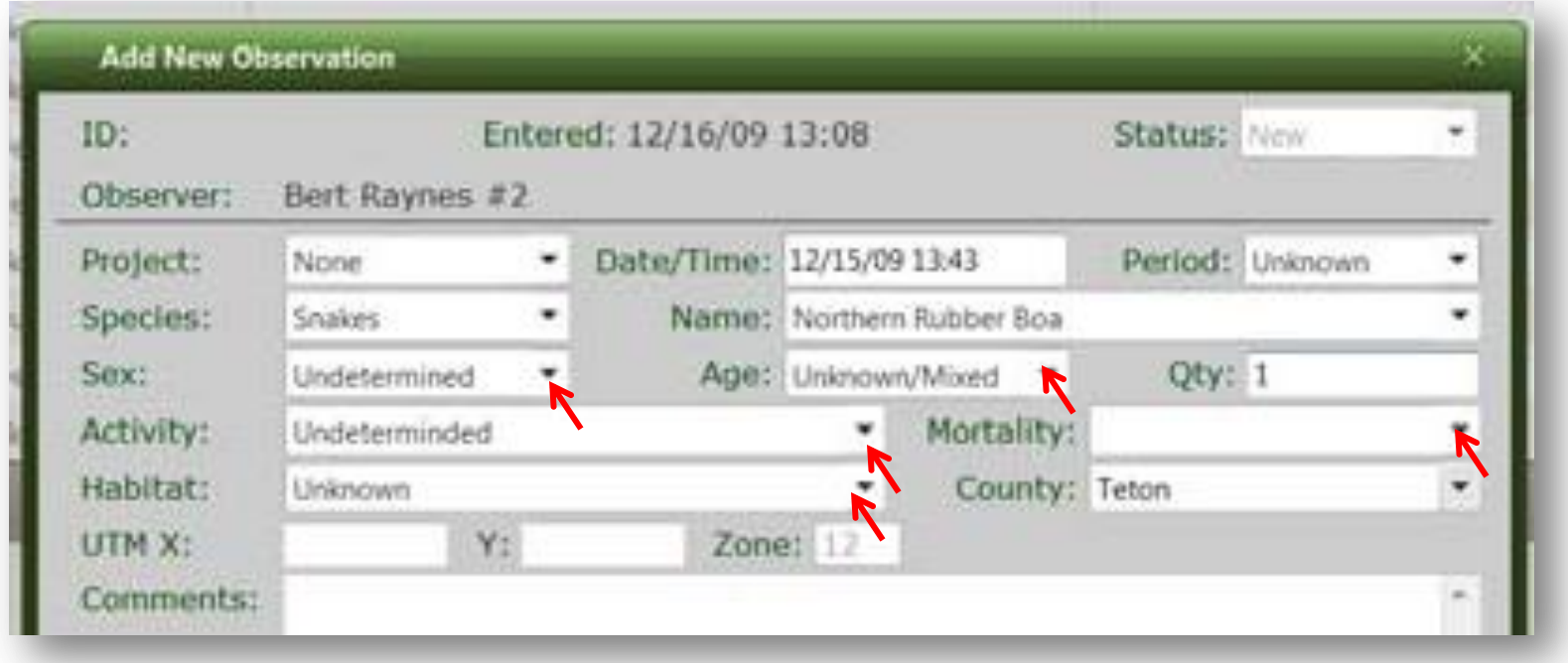

**4. Arrows indicate fields with drop-down lists – you must choose one for all each vields Use activity list, or if you observe a dead animal, the mortality one. Habitat choices are the same as those shown in photographs above.**

#### **5. Enter the coordinates for the observation and add any comments.**

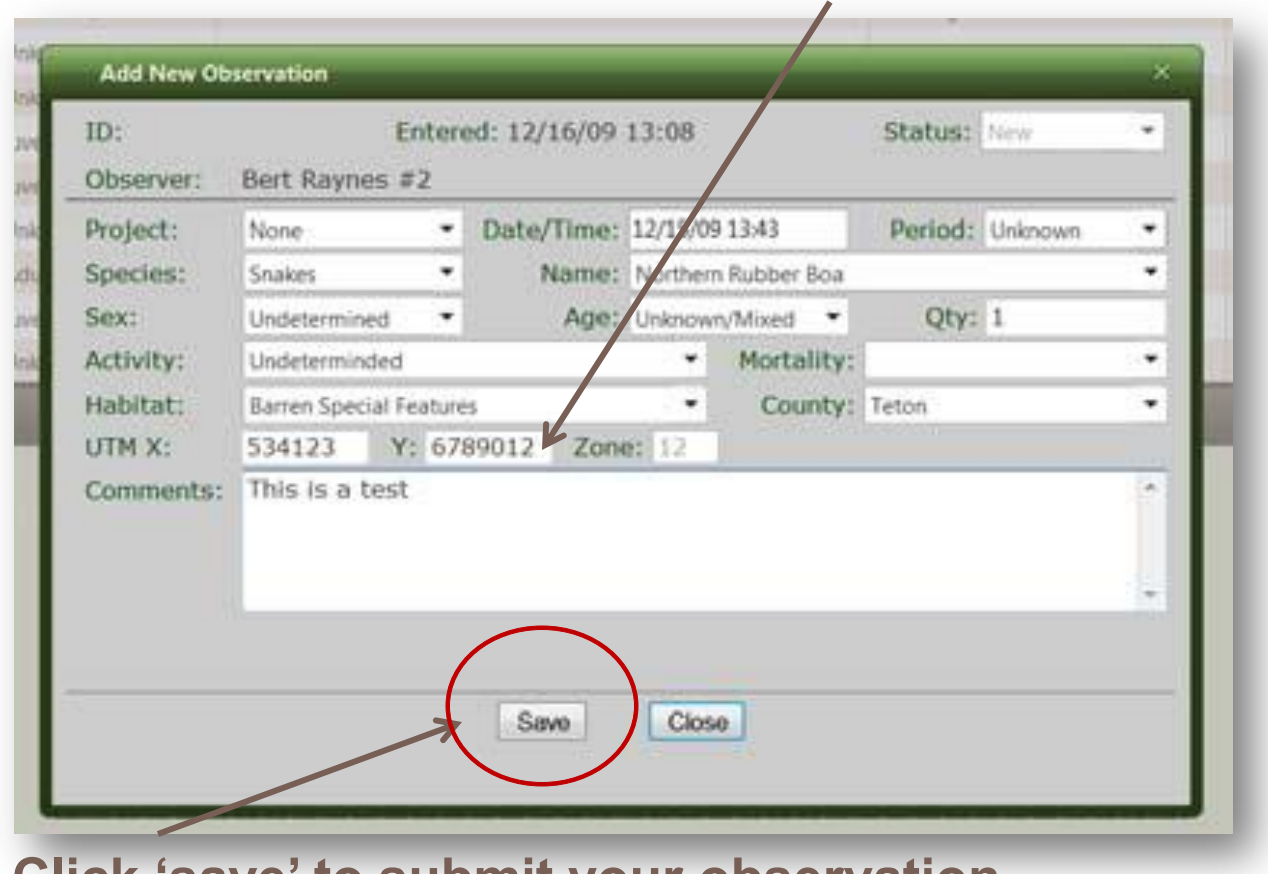

**6. Click ‗save' to submit your observation.**

**If you have problems with any of the data entry, please send us an**  e-mail describing the problem, by selecting "Contact Us" on the dropdown menu. You will have to "Close" out of the "Add New **Observation**" page.

**When done entering data you can either ―Log Out‖ or go to the ―Main Page‖ by using the dropdown menu in the upper right hand corner.** 

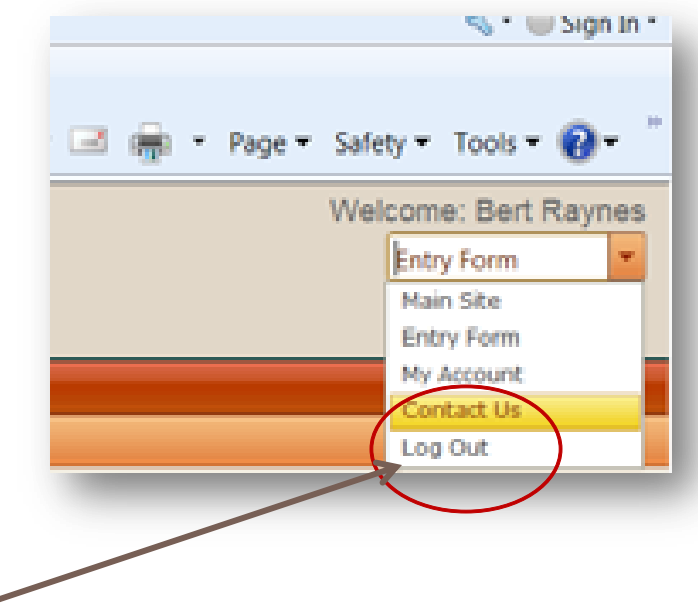

**Please "Log Out" when you are done.**